## http://www.sie.dendai.ac.jp/ds/

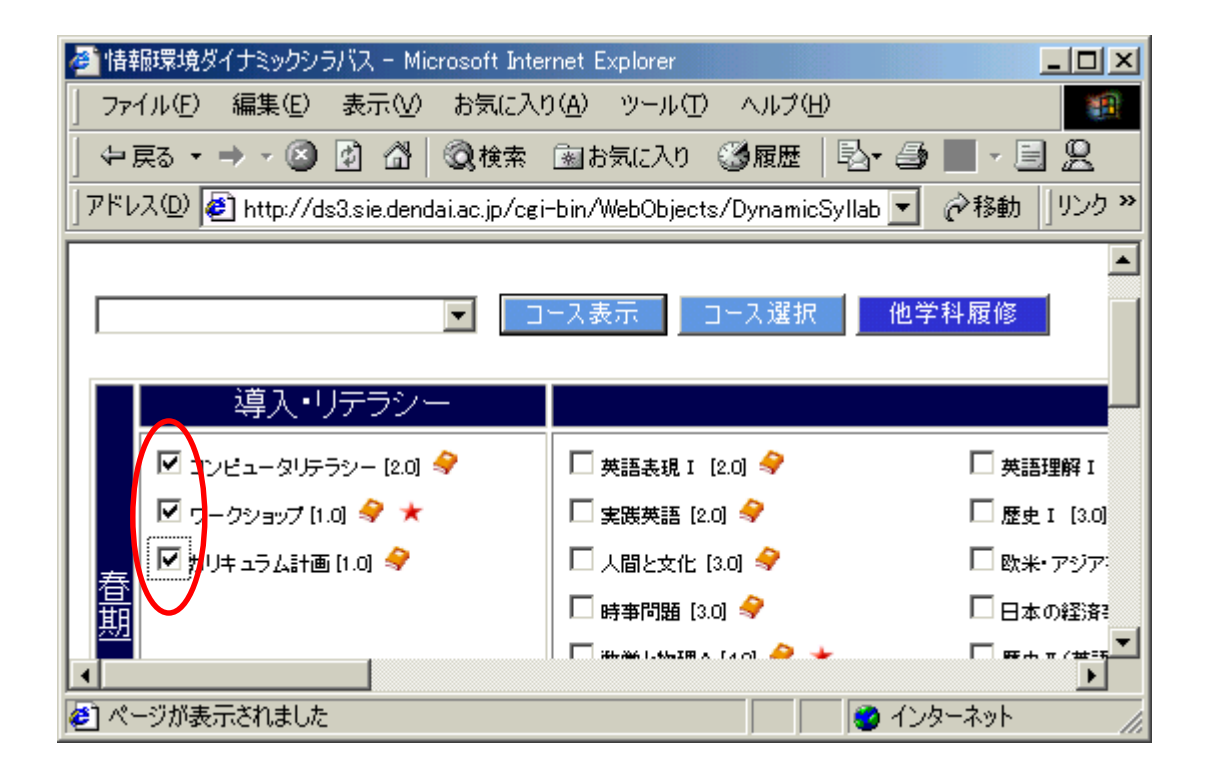

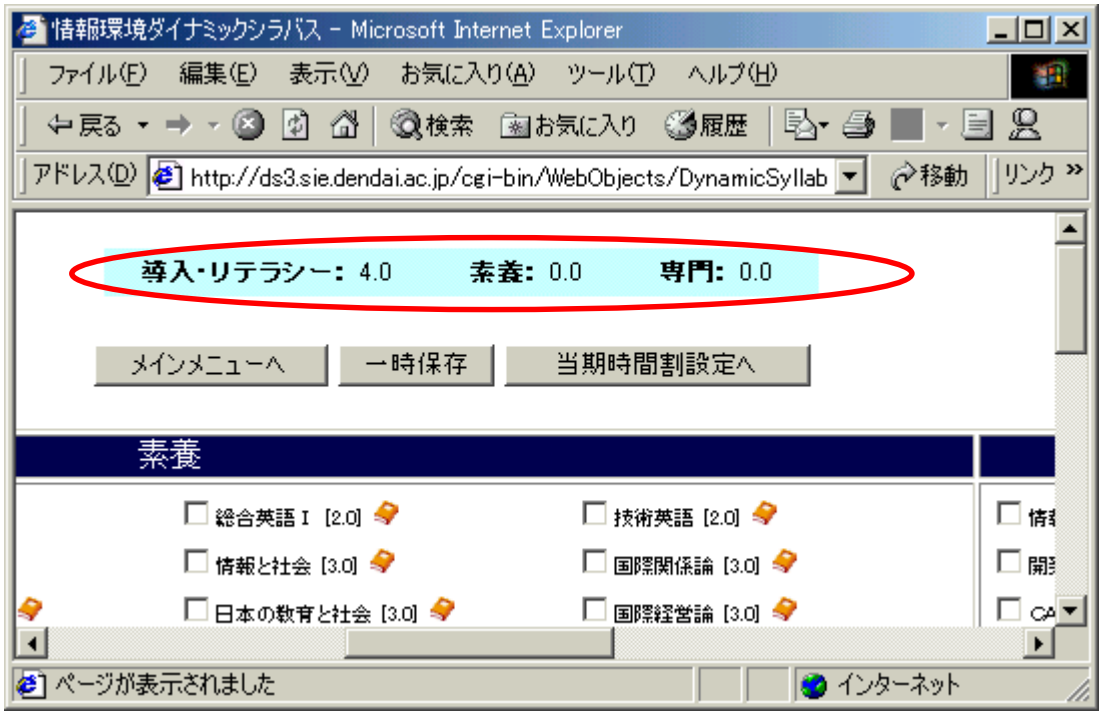

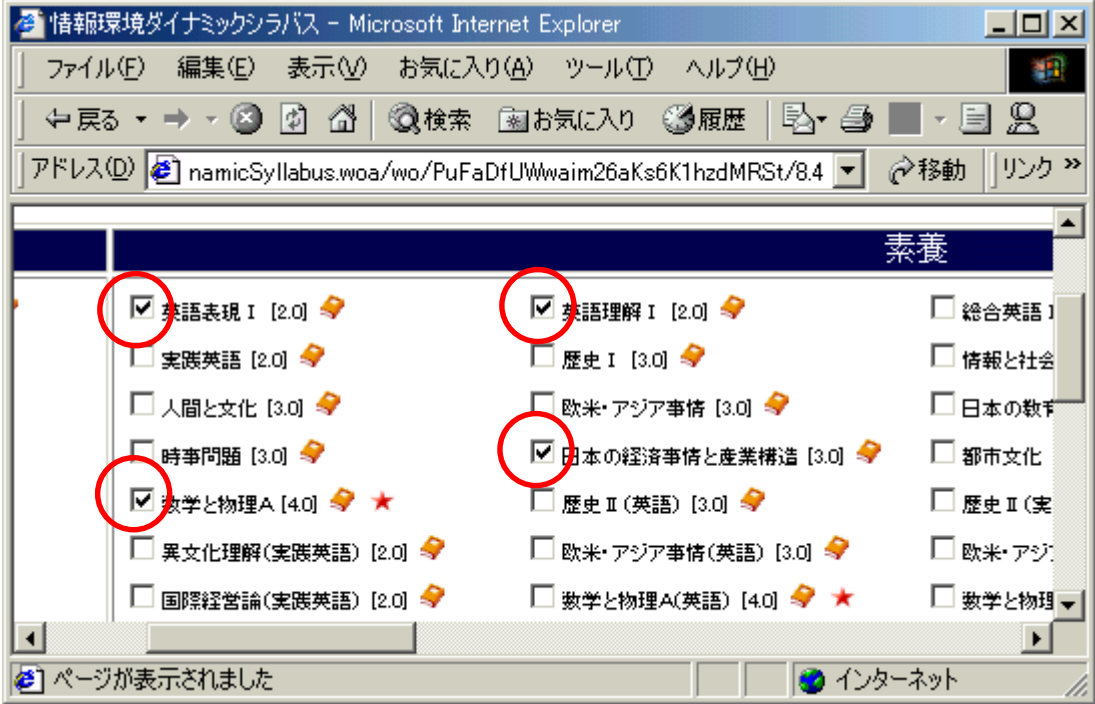

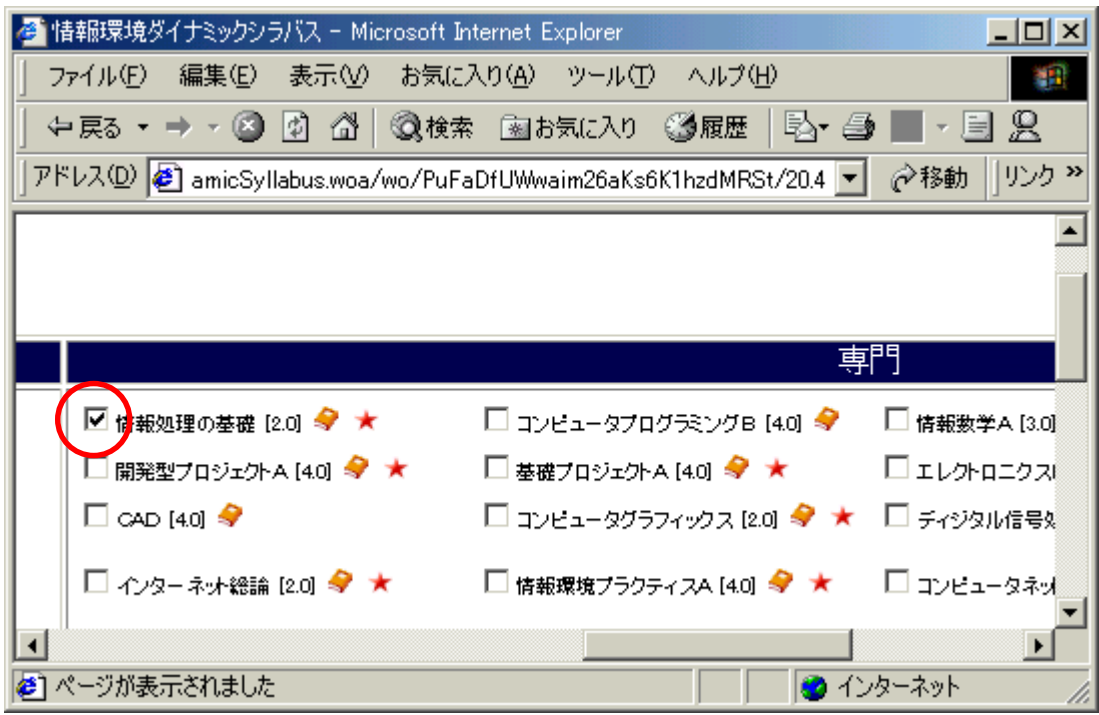

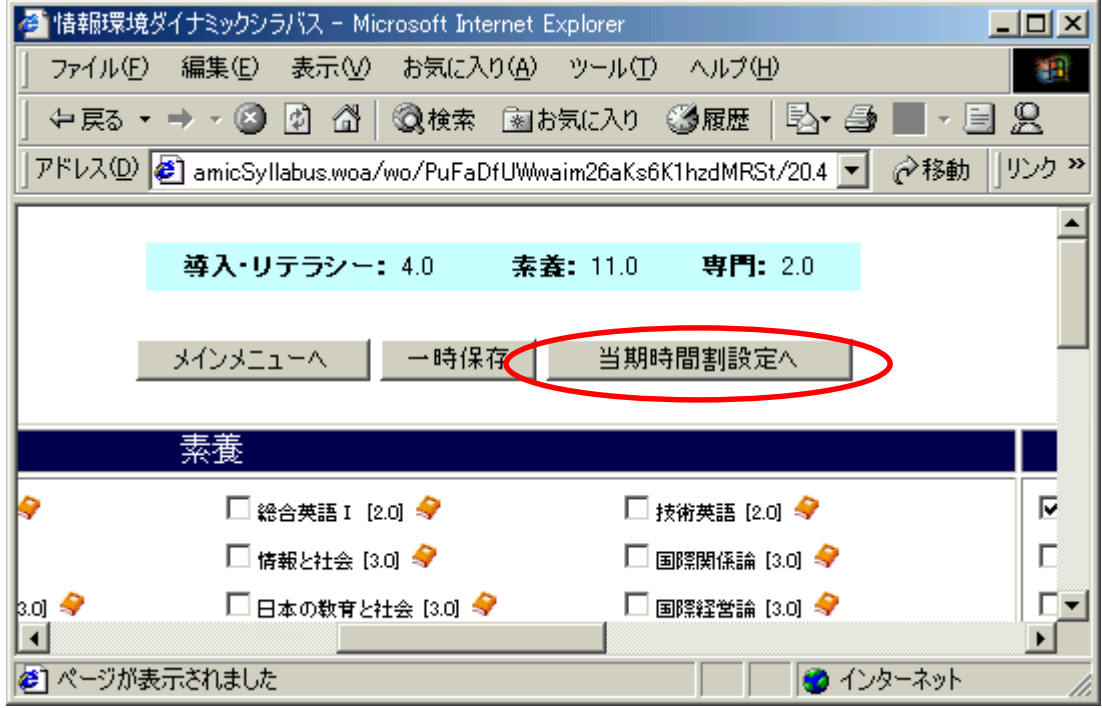

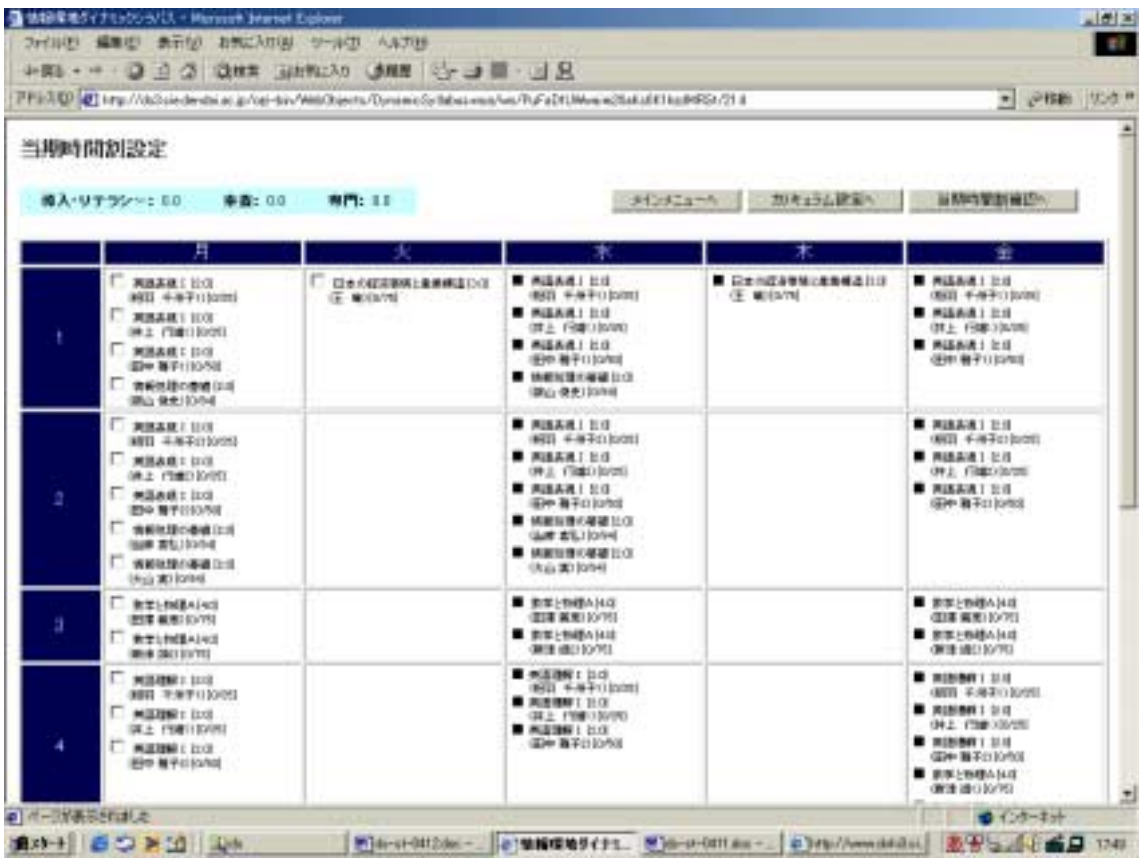

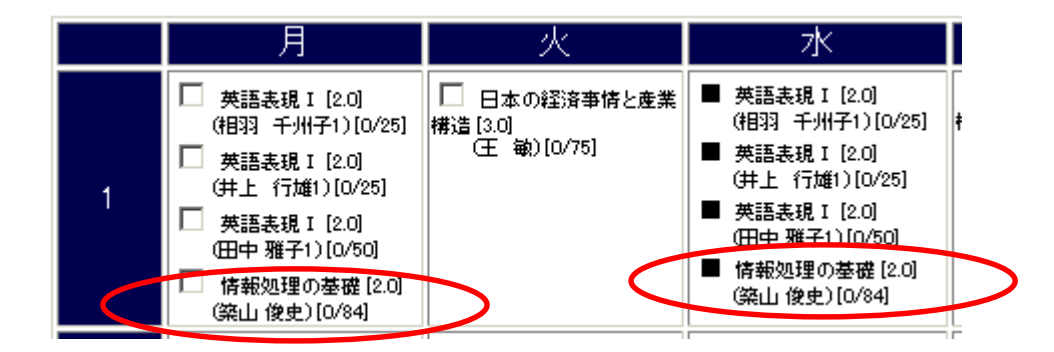

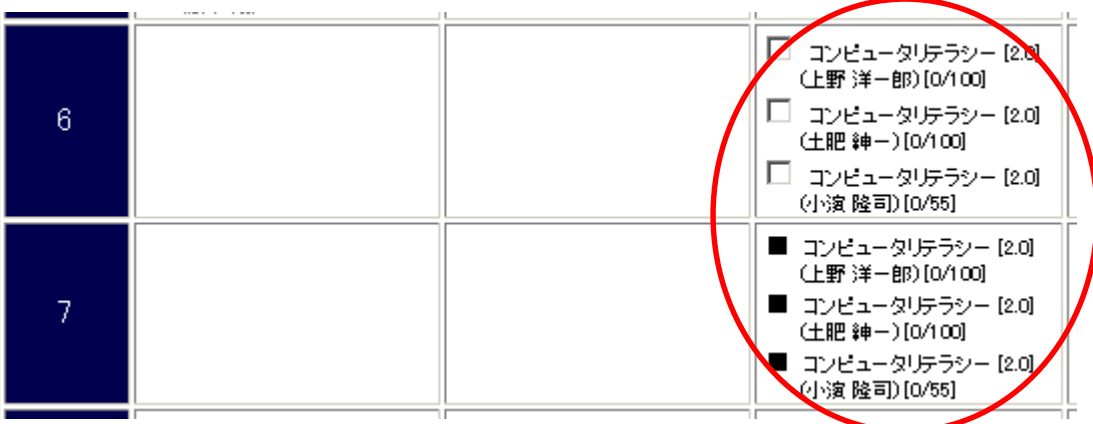

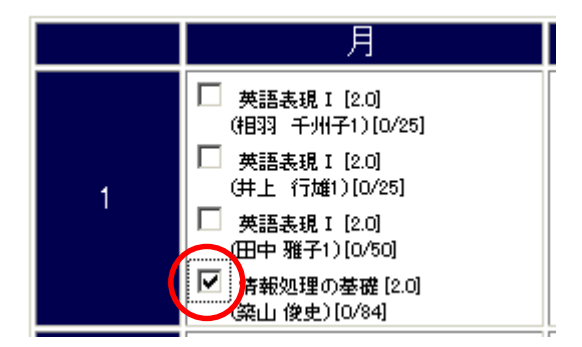

 $($  $($ 

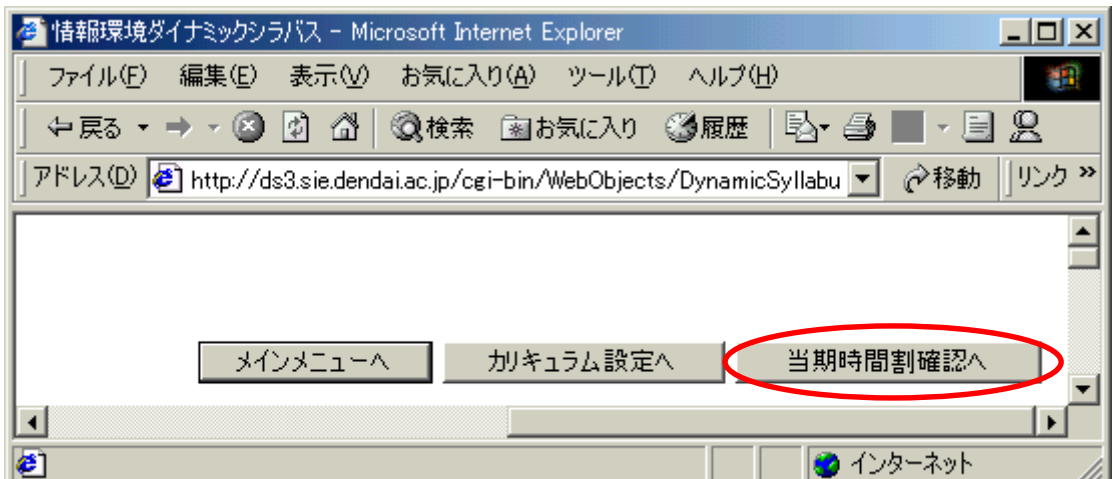

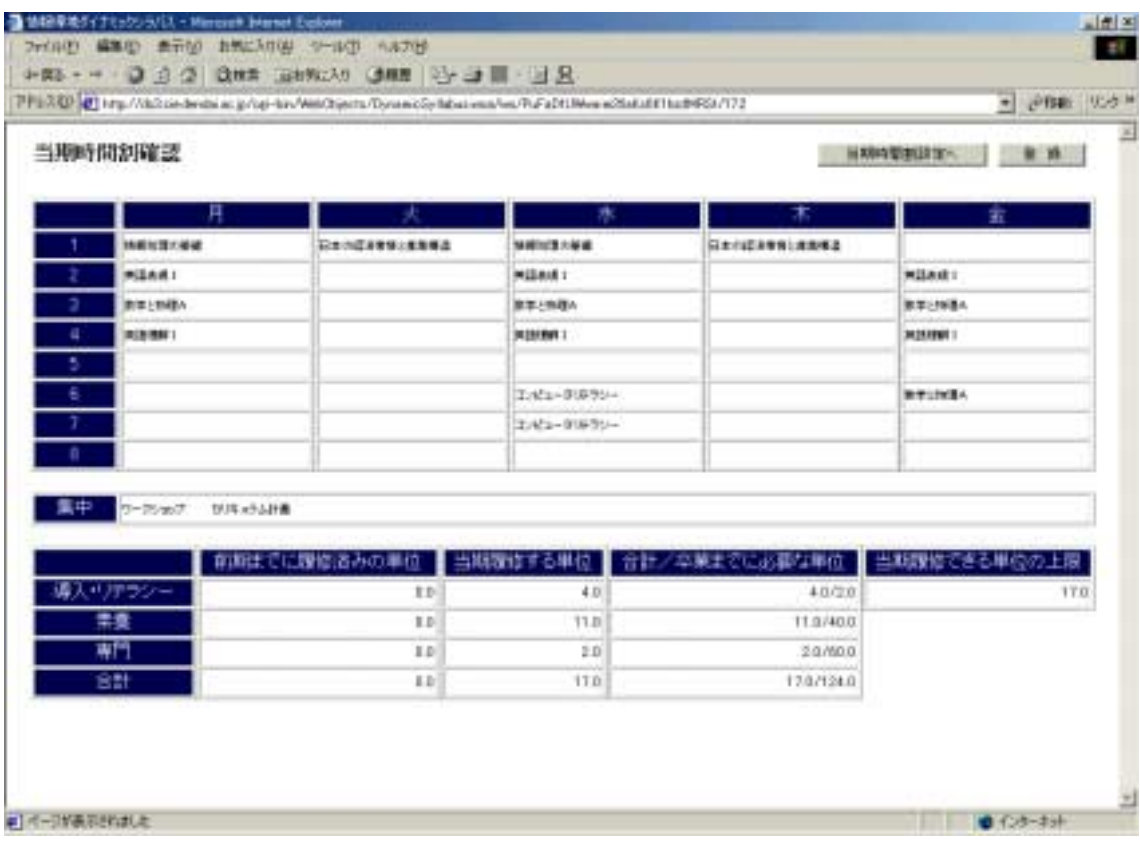

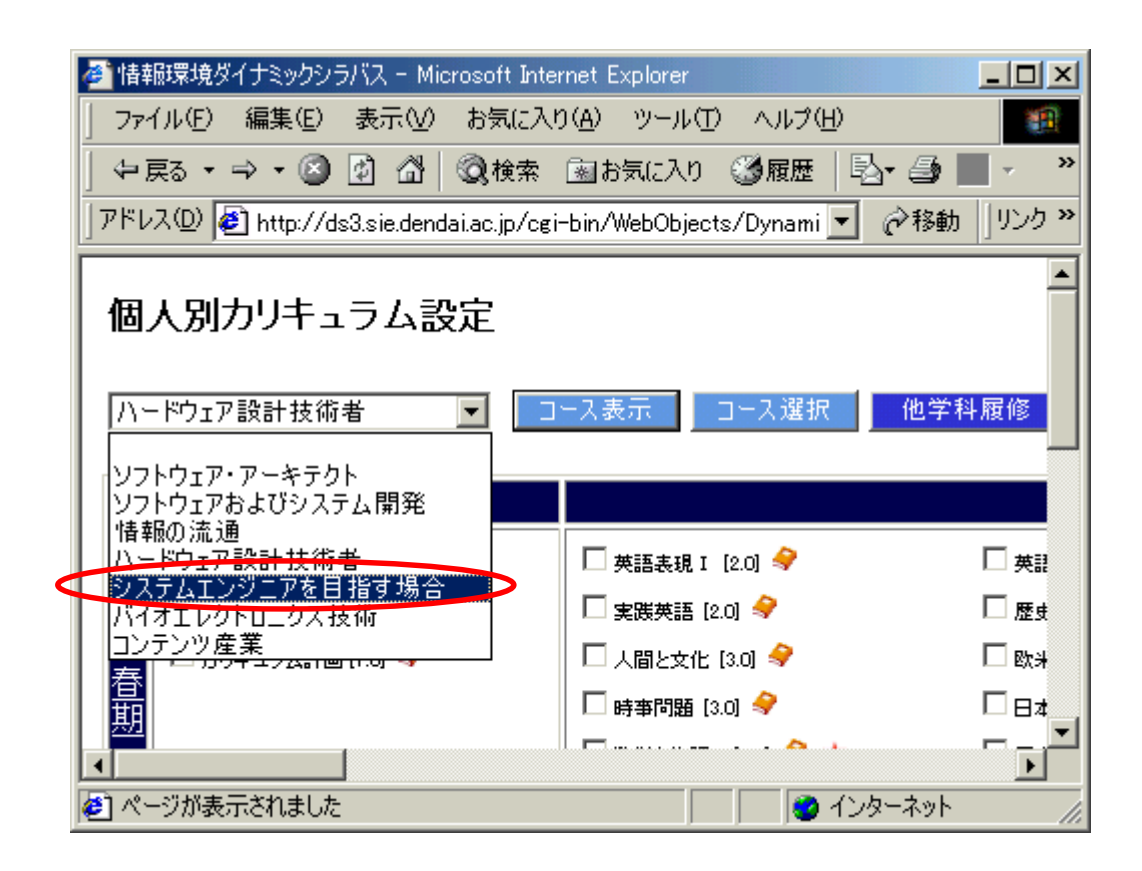

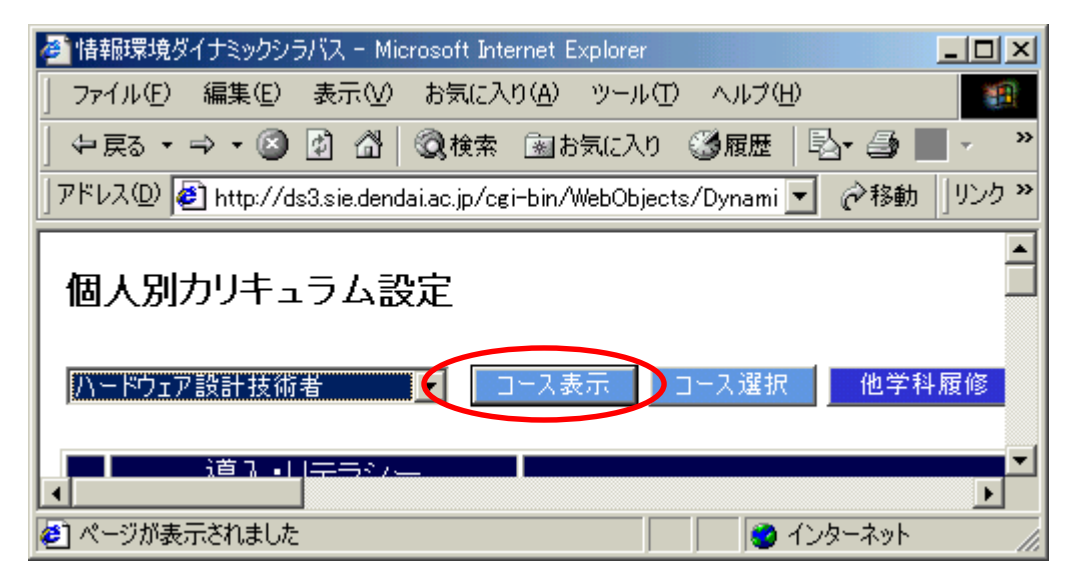

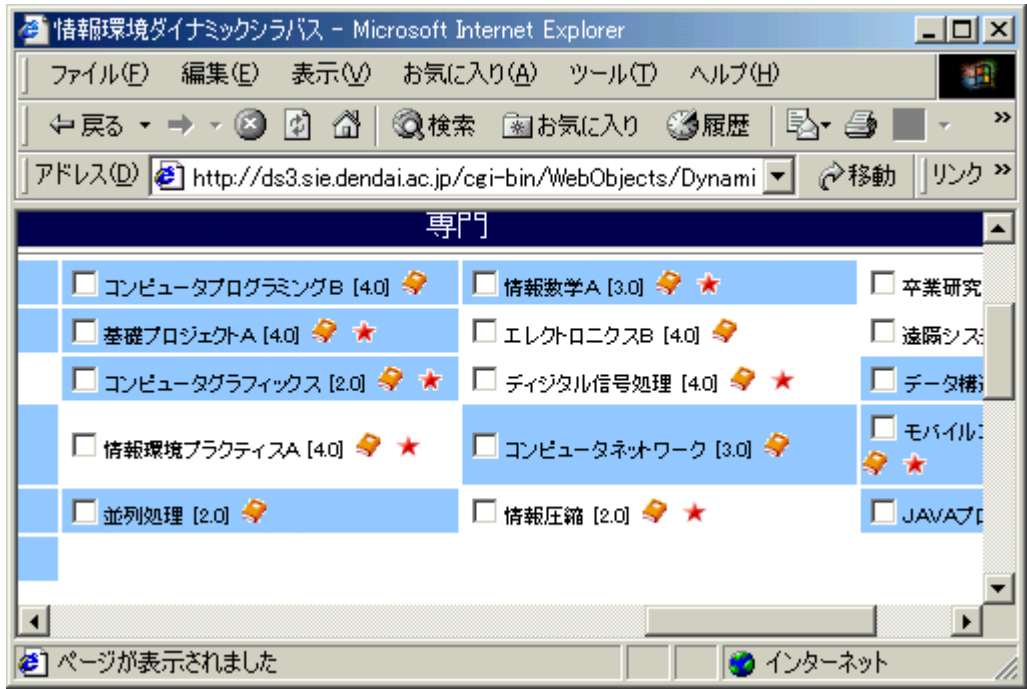

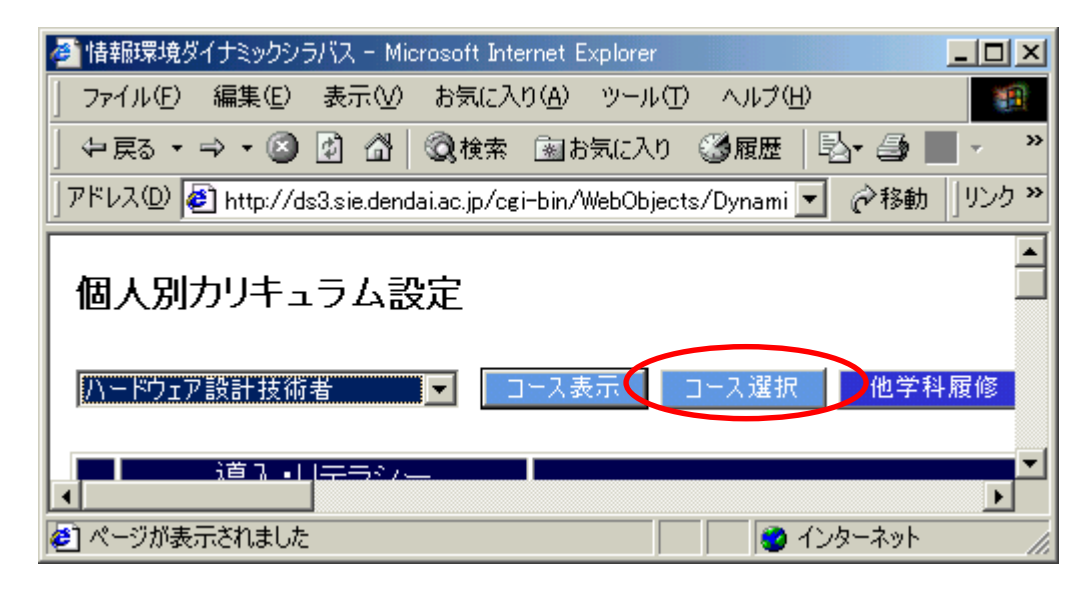

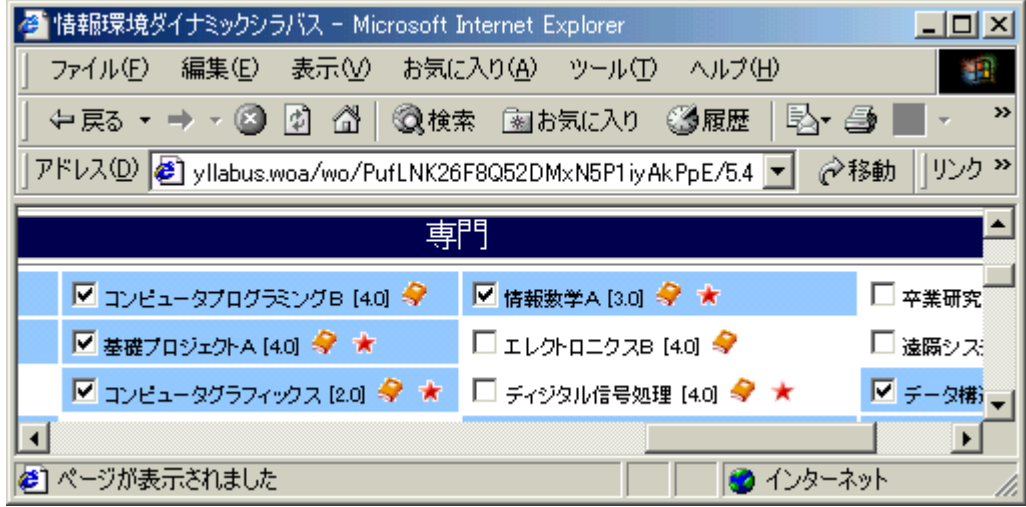

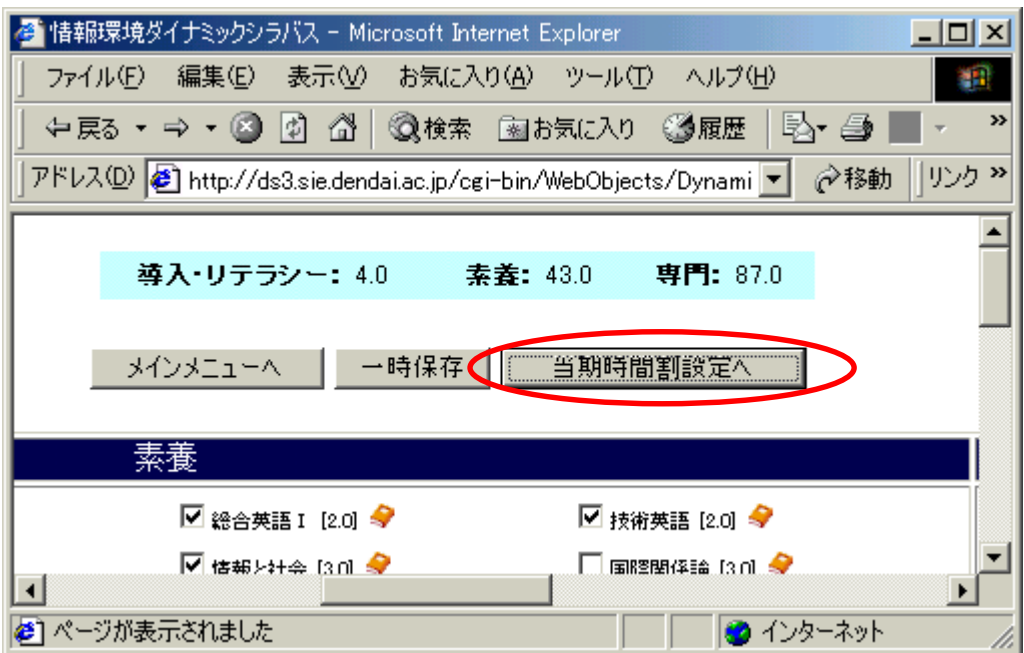

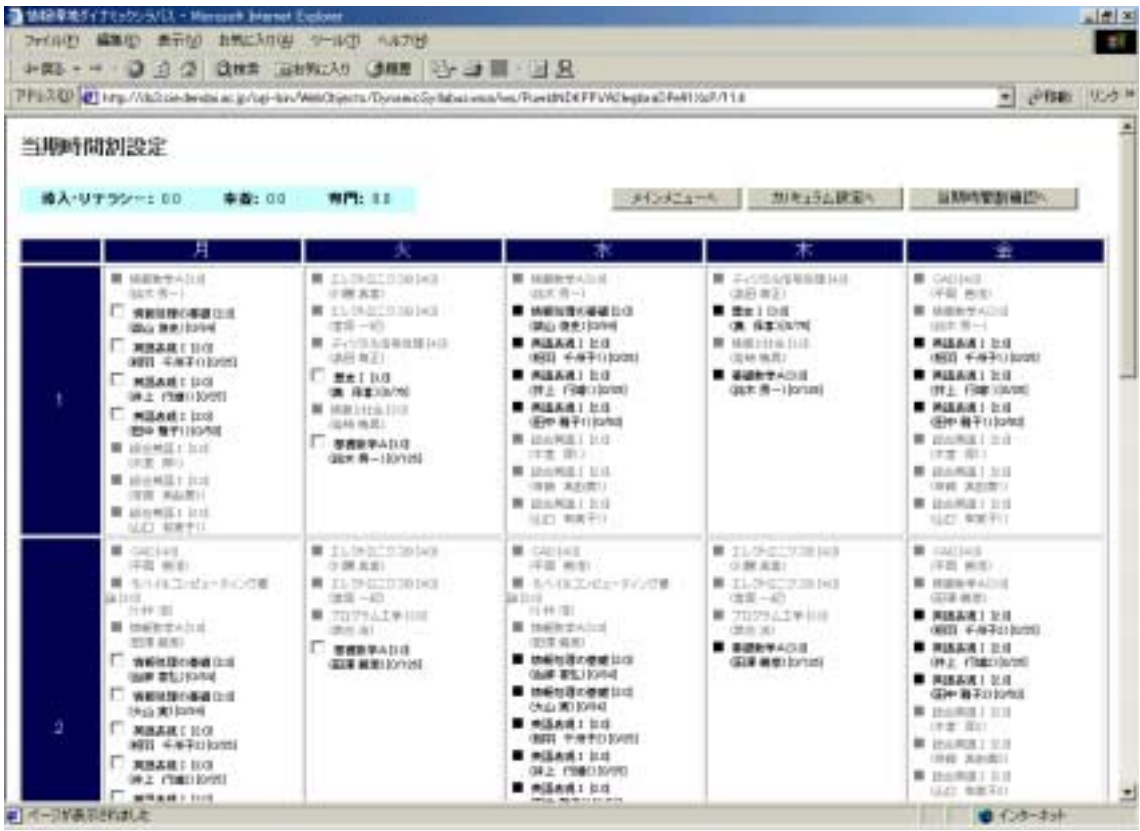

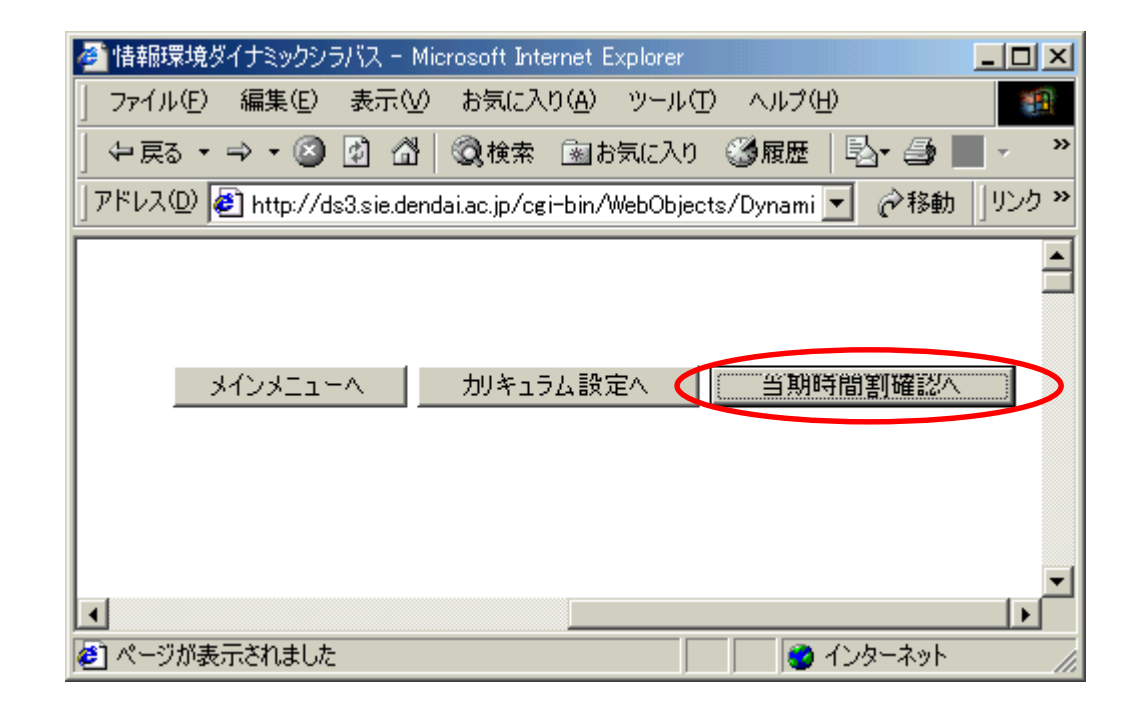

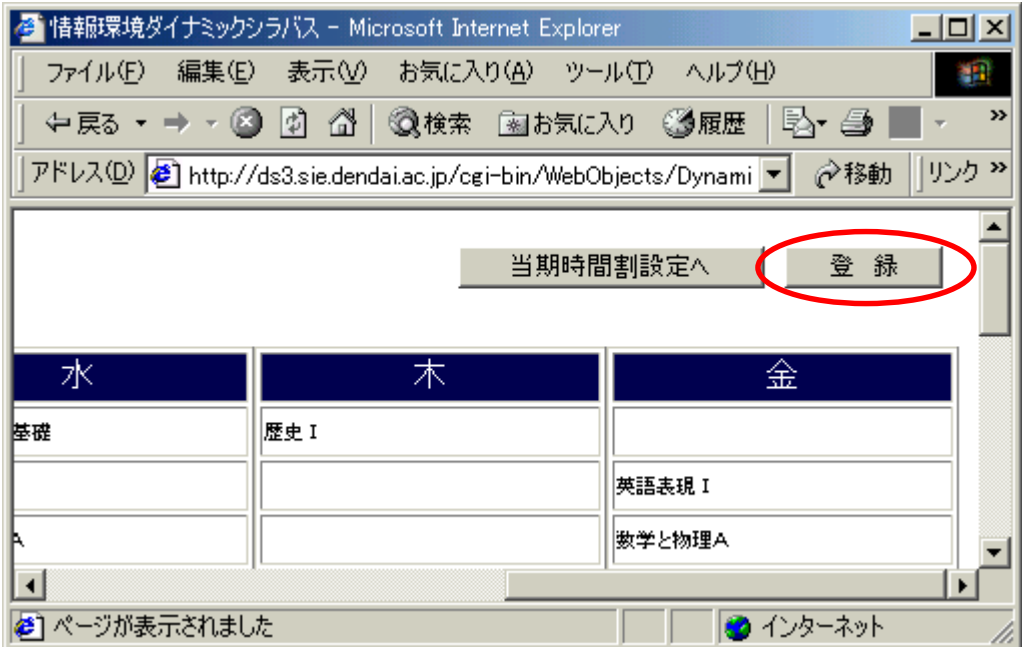

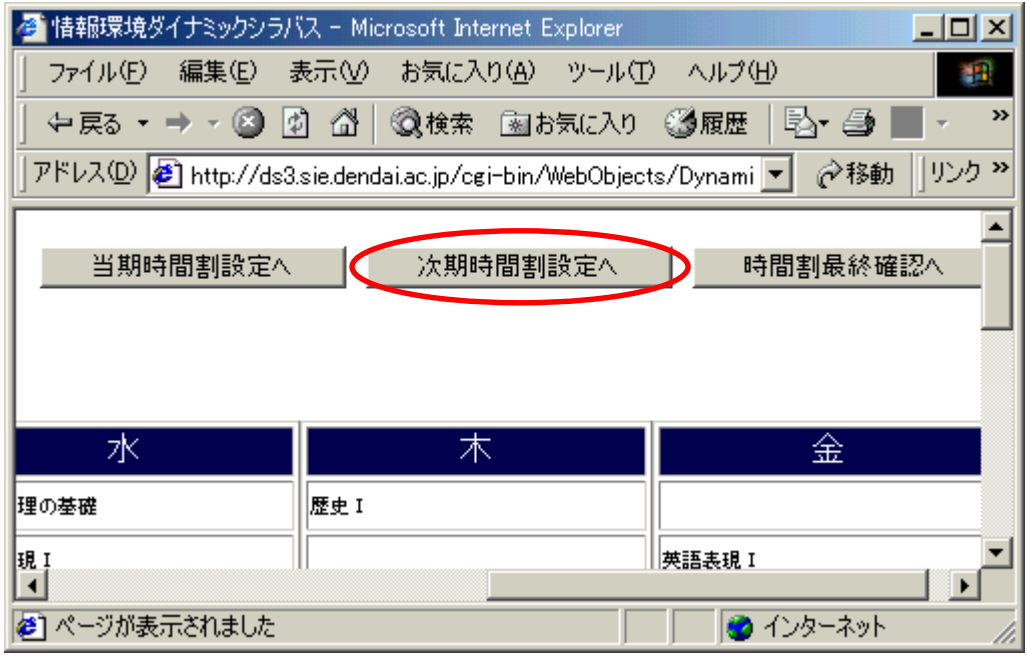

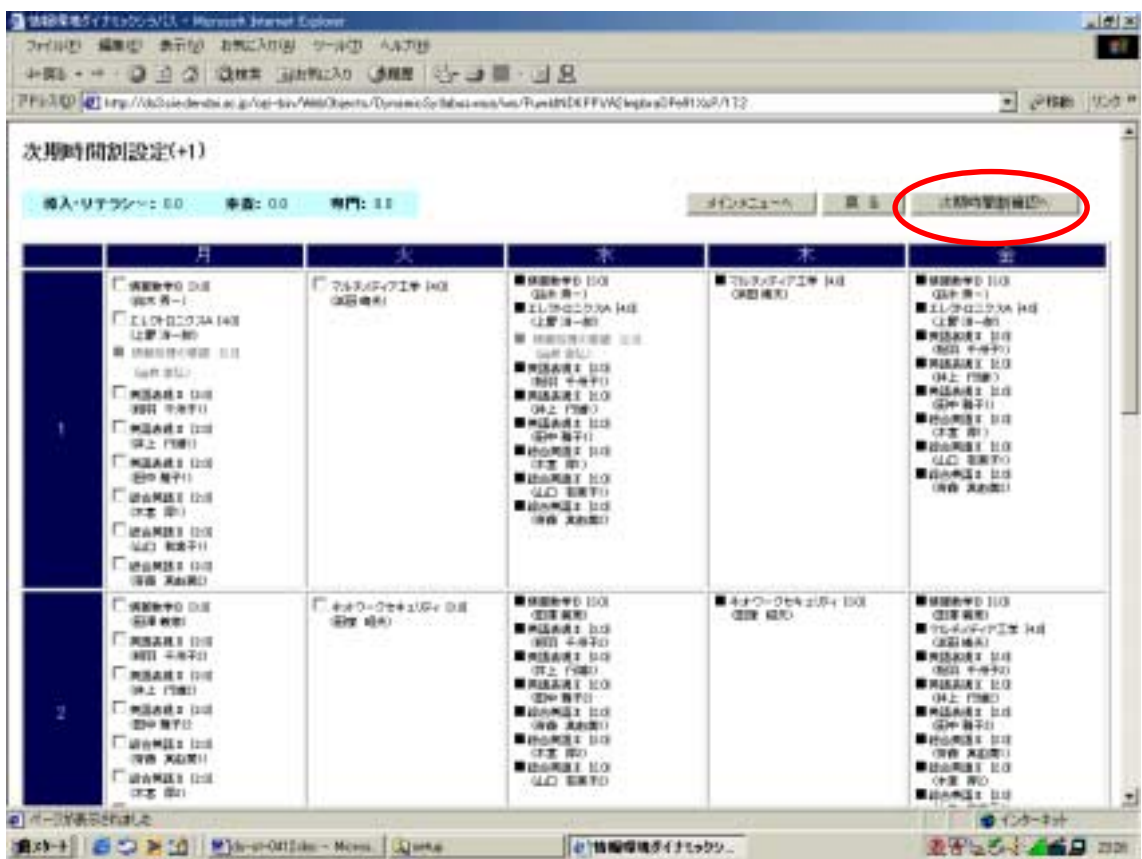

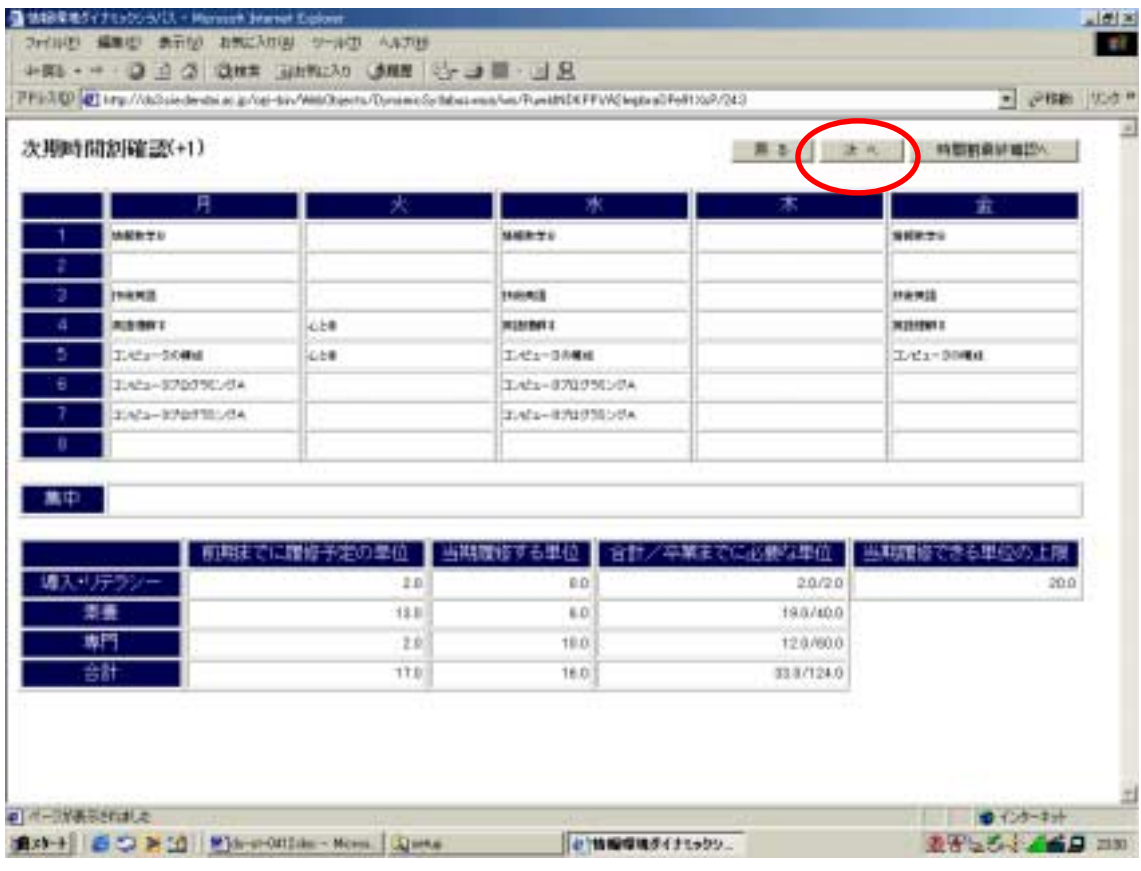

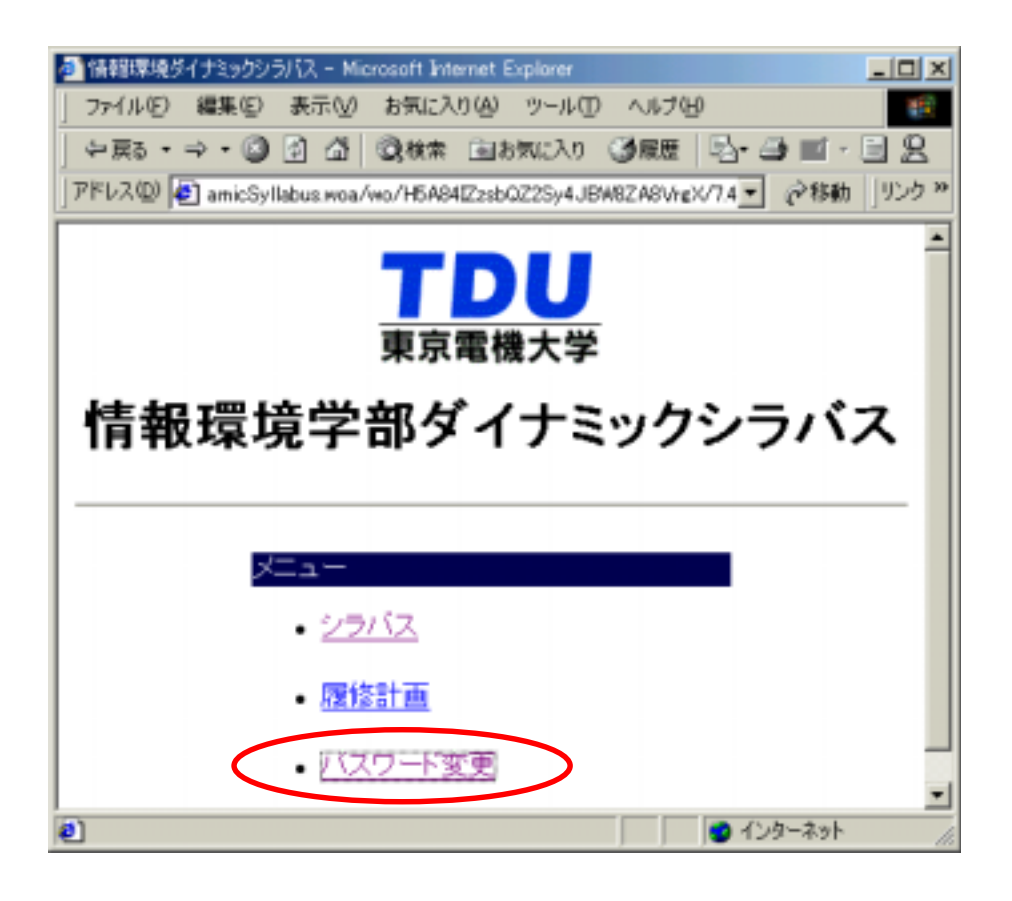

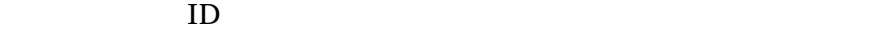

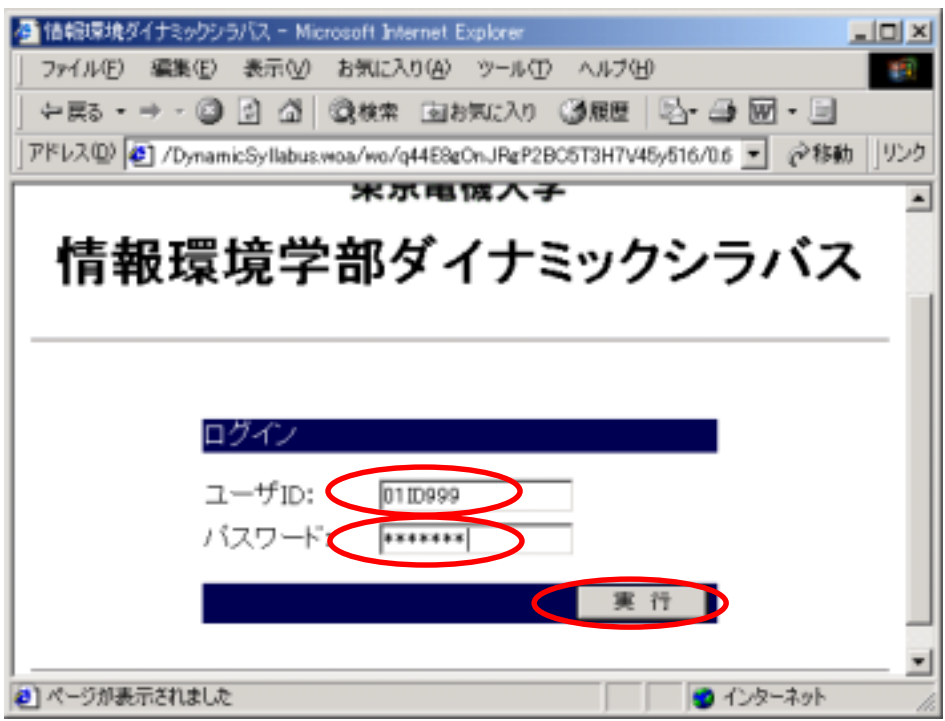

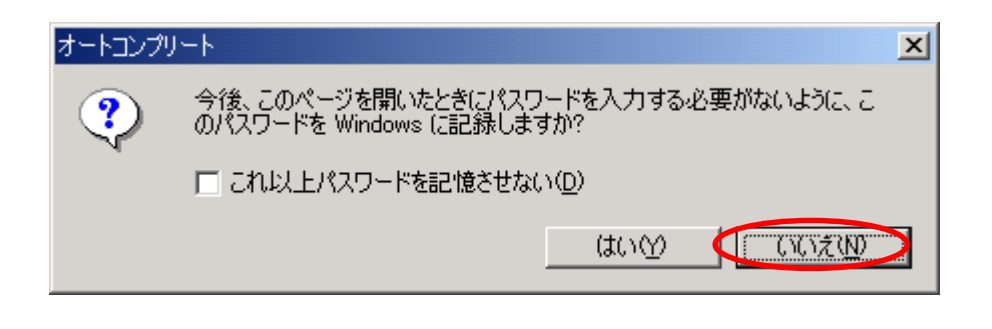

 $\mathcal{D} \times \mathcal{D}$ 

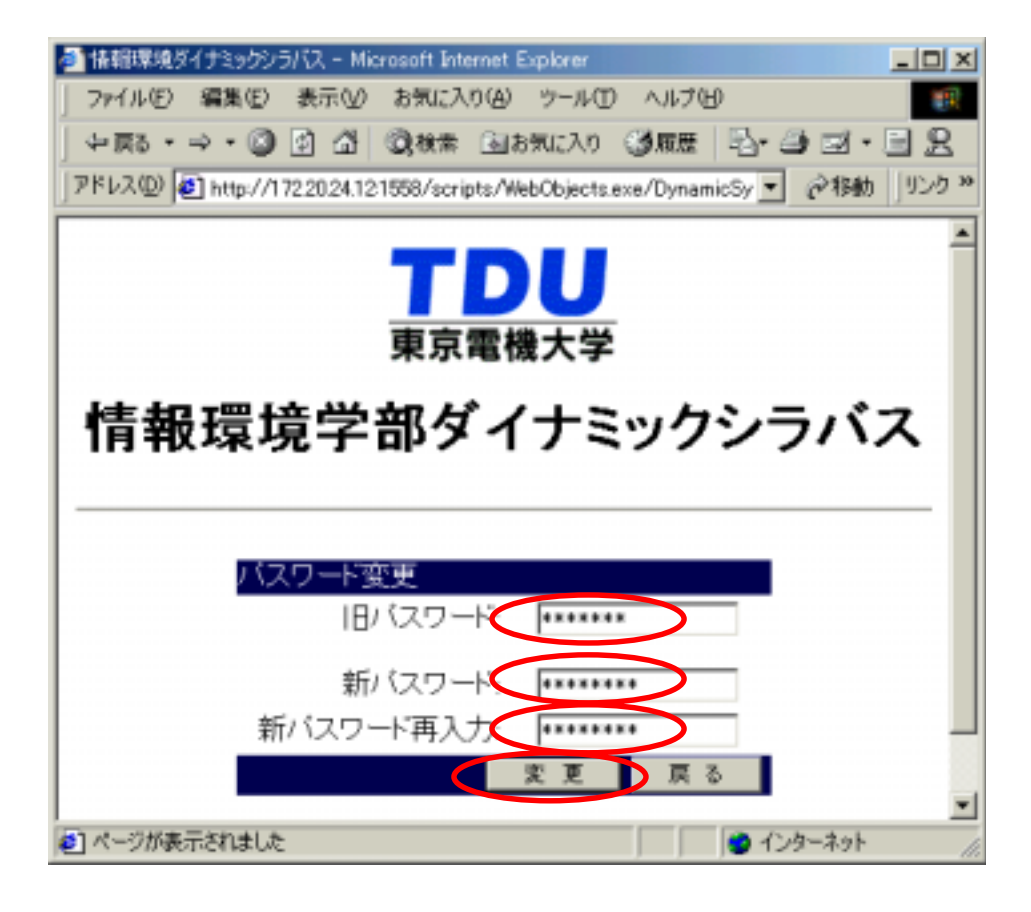

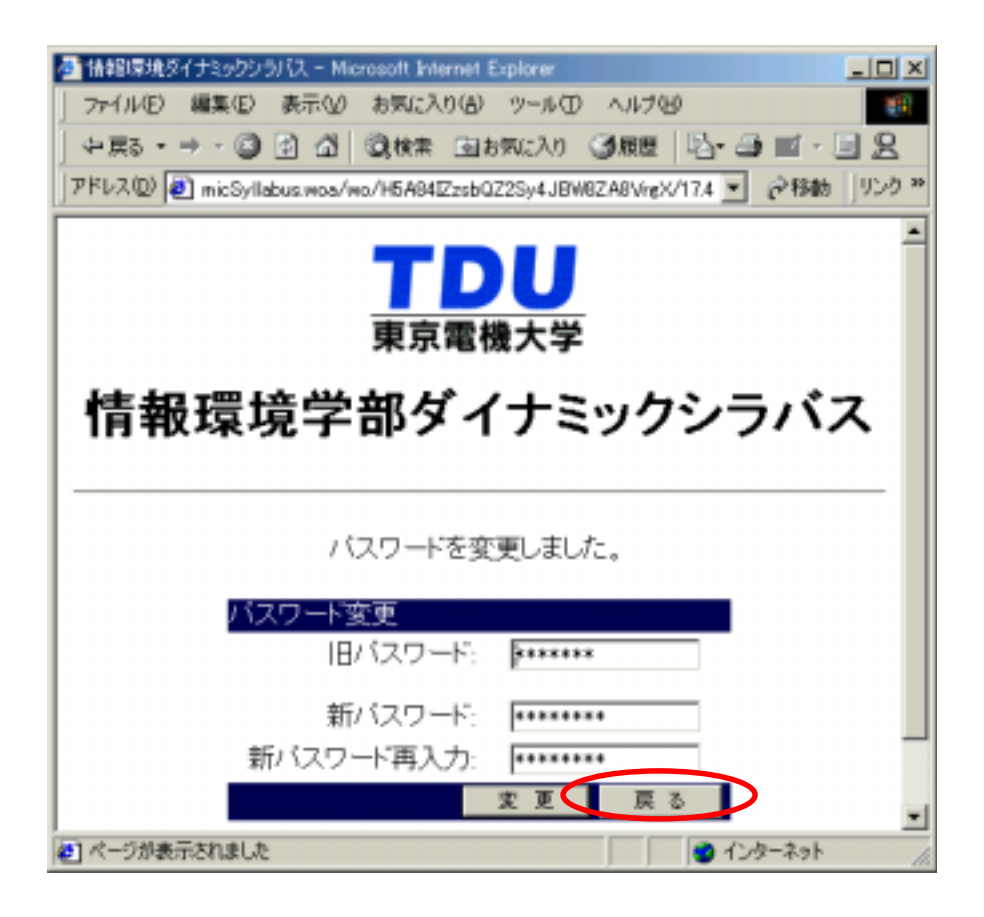

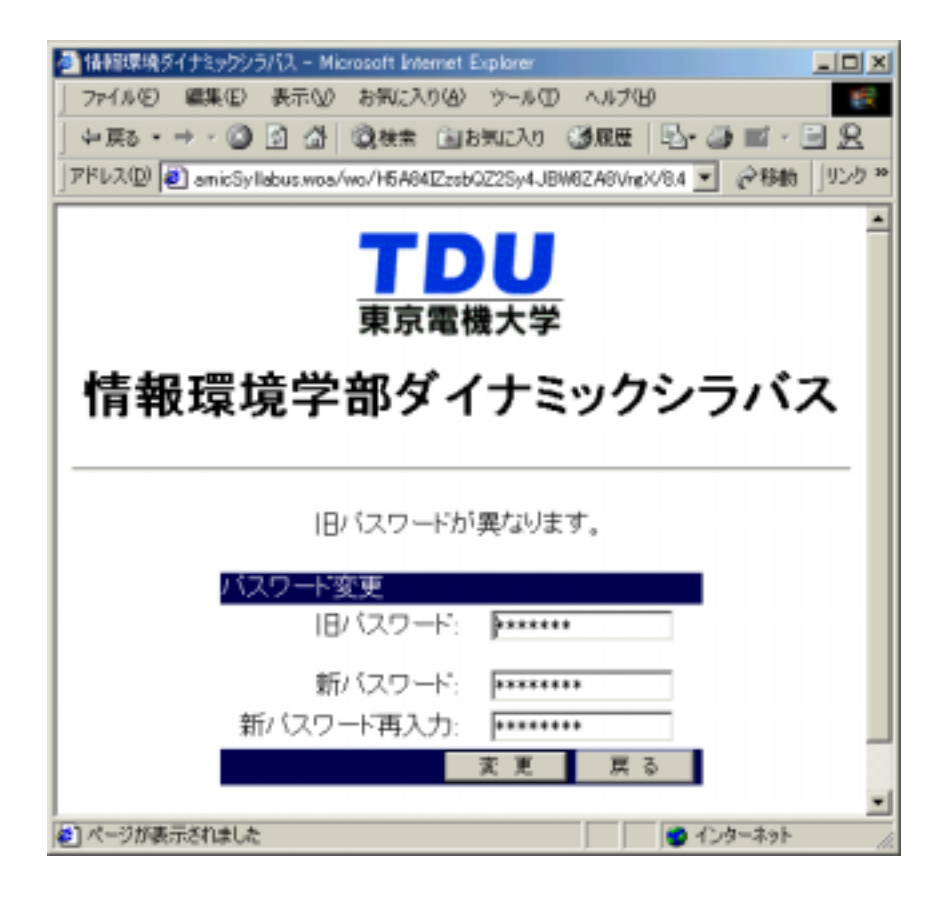